## Commercial Art

### Level I Unit Outline

#### **Unit 1: Professional Development, Safety and School Rules**

- Safety guidelines
- District procedures
- Career Paths
- Basic industry/career requirements

#### **Unit 2: Art Studio Preparation, Studio Expectations**

- How to maintain a technical notebook/folder with safety section.
- How to maintain a portfolio
- Use time in the studio effectively and professionally
- Learn how to acquire advanced college credits and NOCTI certification in later phases of program
- Discuss how technology has changed the materials we use and the ways we create art

#### **Unit 3: Introduction to Basic Drawing and Illustration**

- The difference between assorted pencils, markers, digitizing pens, etc.
- How to properly utilize traditional layout tools.
- How to create value, proportion and perspective.
- How to create different shapes and forms, and techniques for shading them.

#### **Unit 4: Introduction to Basic Painting, Color Concepts and Theory**

- The difference between assorted paint mediums
- Proper studio safety and clean up when painting
- How to create a scaled layout using traditional measuring tools
- Identify primary, secondary, and tertiary colors
- How to create secondary colors, tints shades and tones/
- Identify color groupings; monochromatic, complementary, split-complementary, warm, cool, high key, low key, etc.
- Identify how color impacts us as consumers
- Basic Knowledge of color psychology

#### **Unit 5: Introduction to Elements and Principles of Design Integrated**

- The difference between Elements and Principles
- How to identify and correctly use the Elements and Principles
- Identify how the elements and principles impacts us as consumers, artists and viewers Art

• How to critique Art and Design using related terms to Unit

### **Unit 6A: Introduction to Digital Design; Adobe Software - Illustrator**

- Know and confidently apply Basic tools and functions of traditional layout and illustration
- Know and confidently apply Basic tools and functions in Adobe Illustrator
- How to identify and correctly use which tools/program for certain projects.
- How to identify and correctly choose color groupings and resolutions for print or web.

#### **Unit 6B: Introduction to Digital Design; Basic Digital Photography**

- Know and confidently apply Basic Photography skills
- Know and confidently photograph artwork for traditional and digital portfolio
- How to identify and correctly troubleshoot
- How to identify and correctly choose the correct device for downloading and storage.
- How to apply individual concepts to multiple assignments.

## **Unit 6C: Introduction to Digital Design; Basic Typography**

- Know and confidently identify type font characteristics
- Know and differentiate styles of fonts
- How to correctly apply typography measurements and layouts manually and digitally
- How to correct apply line spacing; optical, numerica, kerning and tracking.
- How to apply individual concepts to multiple assignments.

#### **Unit 7: Introduction to 3-Dimensional Design**

- Know and confidently identify basic type, safety and process of 3D planning process
- Know and confidently identify basic types, safety and process of 3D fabricating process
- Know and differentiate styles of 3D design
- How to correctly apply basic measurements, scaling and fabrication of designs
- How to correct apply mediums, processes, etc. to create a 3D piece
- How to apply individual concepts to multiple assignments.

#### **Unit 8: Traditional and Digital Portfolio Design**

- Know and identify basic of types, safety and process of the portfolio planning and creation process
- Understand and apply basic skills and vocabulary in creating an industry appropriate cover letter and resume
- How to correctly apply basic components to complete traditional portfolio to include multiple facets of art types and mediums
- How to correctly apply basic components to complete digital portfolio to include multiple facets of art types and mediums
- Apply basic skills in photography, scanning, and file types for web use
- Apply Intermediate skills in photograph, scanning, and file types for print
- Apply basic Importing, Exporting and editing skill set of files for web and print
- How to apply individual concepts to multiple assignments

# Commercial Art

# New Jersey Student Learning Standards

# **NJ Learning Standards 9.3**

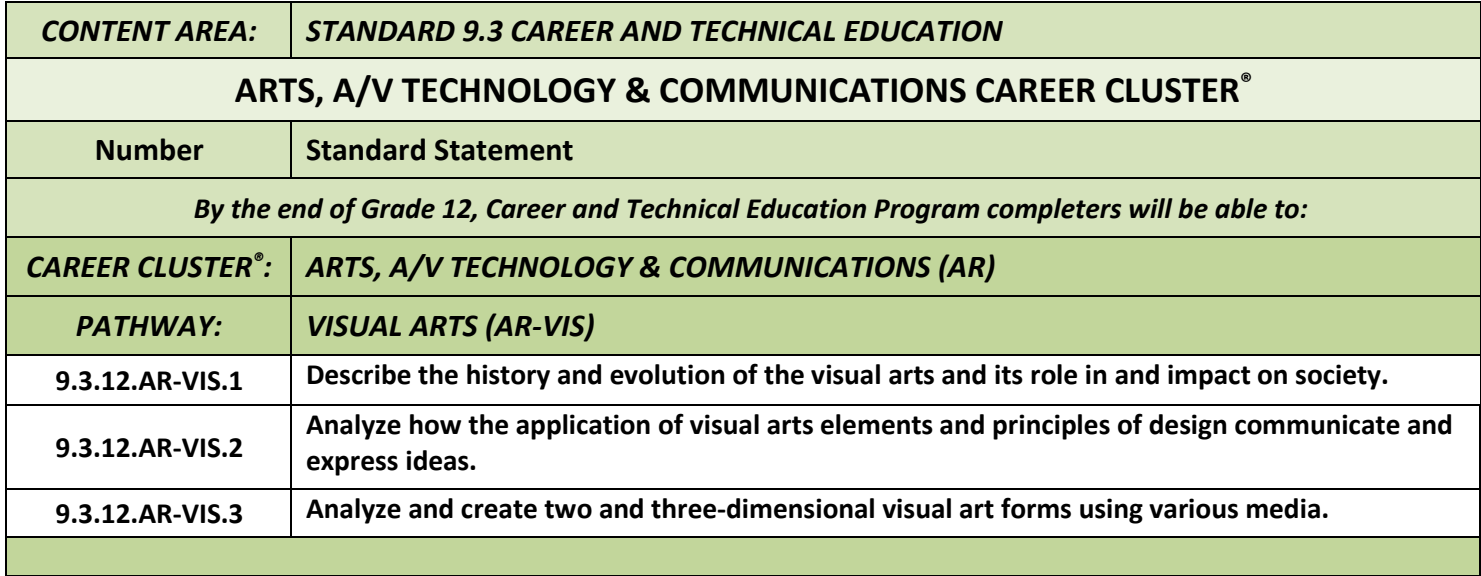